**Awesome Name Generator Crack [Updated-2022]**

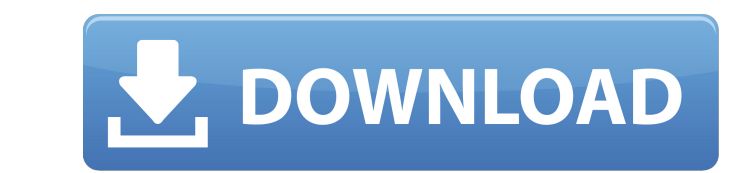

## **Awesome Name Generator Crack Keygen Free Download For Windows**

Short Description: This tool is geared to help you generate random names. The names can be used for fictional characters or any other purpose. The utility is supported on all Windows versions. There are two edit boxes for receiving custom input. The settings can be stored in the files. There's a quick deletion task available for getting rid of the application so there's no need for your Windows registry to be invaded. The software package comes with a user-friendly CLI panel for working with the features on the fly.Vitamin D status in young children. The aim of this study was to establish whether nutritional vitamin D status in childhood can be detected by small changes in serum vitamin D metabolites. One hundred and nine healthy children aged 1-5 years, mainly attending day care centres, were included in the study. Most of the children (92%) were breast-fed and 87% had been exposed to solar ultraviolet B (UVB) light. The 95% reference range (RR) for 25-hydroxyvitamin D(3) (25OHD(3)) was 21.4-52.3 ng/ml; for 1,25-dihydroxyvitamin D(3) (1,25(OH)(2)D(3)) 9.1-25.5 pg/ml. Twenty percent of the children were vitamin D-deficient (25OHD(3) Q: Why does a function with static keyword return a reference type not a value type? Consider the following code static int getSomeValue() { return 5; } static void Main(string[] args) { int a = getSomeValue(); // Returns reference type not a value type } when I try to return

• Lightweight Software Application • Available for Windows XP, Vista, 7 and 8 • Minimum System Requirements • Latest Version Released • Works on Windows 2000, Windows 2003, Windows Vista, Windows 7 and Windows 8 • Free DownloadQ: jQuery-UI dialog: How can I make a list of items in a.dialog()? jQuery UI has an example of a list of items in a dialog here: I'm using a similar setup, and it works fine, except that items are rendered as links (instead of plain text), which causes them to open in a new window. Is there a way I can force the items to be rendered as normal text, or convert the markup to remove the new window behavior? A: I think that you need to set style to the button's class to force it to render the way you want. // Copyright (c) Microsoft. All rights reserved. // Licensed under the MIT license. See LICENSE file in the project root for full license information. #ifndef CPUTOXSEN\_SHARED\_TYPES\_H #define CPUTOXSEN\_SHARED\_TYPES\_H #include #include #ifdef \_\_cplusplus extern "C" { #endif /\* Error codes \*/ enum \_cp\_result\_t { CpResultNone = 0, CpResultOutOfMemory, CpResultInvalidParameter, CpResultOtherError, CpResultInvalidParameterValue, CpResultInvalidImage, CpResultAccessDenied, CpResultDeviceReset, CpResultDeviceDiscarded, CpResultInvalidParameters, CpResultUnsupportedOperation, CpResultBusy, CpResultInvalidImageFormat, CpResultInvalidImgHandler, CpResultOtherErrorValue, CpResultUnsupportedVersion, CpResultInvalidProtocol, b7e8fdf5c8

## **Awesome Name Generator Registration Code [Win/Mac]**

## **Awesome Name Generator**

Generates great, unique and impressive names for fictional characters. Allows you to create memorable names in a few clicks. Additional Cool Features: 1. A quick deletion task is sufficient for getting rid of the utility because it does not store entries in your Windows registry. 2. All settings files are actually saved on the storage device. 3. Provides a quick, intuitive and hasslefree mode of operation. 4. Easy to install and uninstall. TEXAS COURT OF APPEALS, THIRD DISTRICT, AT AUSTIN NO. 03-08-00708-CR Thomas Burton Crombie, Appellant v. The State of Texas, Appellee FROM THE DISTRICT COURT OF HAYS COUNTY, 22ND JUDICIAL DISTRICT NO. CR-06-0257, HONORABLE WILLIAM R. HENRY, JUDGE PRESIDING O R D E R PER CURIAM The reporter's record was originally due to be filed in this appeal on June 4, 2008. On June 5, 2008, this Court sent a notice to Ms. C.J. Jenkins requesting that she file the reporter's record by June 11, 2008. The record has not been filed, and the court reporter has failed to respond. We abate this appeal and remand the cause to the trial court. Tex. R. App. P. 37.3(a)(2). Upon remand, the judge of the trial court is directed to immediately cause notice to be given of and to conduct a hearing to determine: (1) whether appellant has or has had the funds to retain the necessary criminal appellate record, and if not, whether appellant is indigent; (2) whether appellant desires to pursue this appeal; and (3) if appellant desires to pursue this appeal, whether appellant is entitled to a free record and appointed counsel on appeal. If the trial court finds that appellant is indigent, the trial court shall take such measures as may be necessary to assure the effective representation of appellant's appeal, which may include appointment of new counsel. If the trial court finds that appellant is not indigent, the court shall take such measures as may be necessary to assure effective representation of

## **What's New In?**

Download Awesome Name Generator Why should you use Awesome Name Generator? We're pretty sure that nobody would pass up on an opportunity to save a short amount of time. If the task you are trying to complete is essential and requires a great deal of time, Awesome Name Generator could be the ideal solution for you. You should definitely try Awesome Name Generator, and see for yourself whether this application is a match for your particular situation. By the way, it is an application that can save you time and effort, and it does all that while generating random names for fictional characters. Awesome Name Generator can help you out as you are busy, and it is designed to be used right out of the box. How to install and use Awesome Name Generator? You can install Awesome Name Generator using an executable file. You will be able to run the tool simply by double-clicking on the executable file on your desktop. In the main screen, you will see a short brief about the tool along with its permission levels, the number of generated names, and the overall feature set. All of those are important, and they are offered in order to provide you with enough information to make a good decision. If you wish to understand how Awesome Name Generator functions, you will be able to find an extensive tutorial in the app's main window. How to register Awesome Name Generator right away using your email. With this application, you will have a faster way to get feedback, and you will be able to access the settings and features available. Once you have registered the program, you can select an option to have the software to make unlimited use of it for an amount of time. Of course, there is a limit in that you can take advantage of it for a single day, and you can use it for a single session before it needs to be renewed for a set amount of time. This is a simple and straightforward approach, which is why we have chosen it over other similar tools. What are the features included in Awesome Name Generator? Awesome Name Generator is a lightweight application available as a portable program. It is designed in order to help you get inspiration to pick a name for a fictional character. In order to help users generate a name for the actual character, it includes a basic history feature. This way you can have a look at what names have already been generated in the past. Of course, you will be able to get rid

**System Requirements For Awesome Name Generator:**

Minimum: OS: Windows 10, Windows 8.1, Windows 7 Processor: 3.4 GHz Memory: 4 GB Graphics: 16 GB of video memory Recommended: Processor: 4 GHz Memory: 6 GB Graphics: 32 GB of video memory Additional Notes: Requires a recent version of the Unity webplayer (such as 3.5.4 or greater). To install: Windows 10,

[http://klasklas.com/wp-content/uploads/2022/07/A\\_movie\\_folder\\_icon\\_pack.pdf](http://klasklas.com/wp-content/uploads/2022/07/A_movie_folder_icon_pack.pdf) <https://www.realvalueproducts.com/sites/realvalueproducts.com/files/webform/eesipil750.pdf> [https://www.rockportma.gov/sites/g/files/vyhlif1141/f/uploads/parking-shuttle\\_info\\_and\\_hours\\_2018.pdf](https://www.rockportma.gov/sites/g/files/vyhlif1141/f/uploads/parking-shuttle_info_and_hours_2018.pdf) <http://johnsonproductionstudios.com/?p=17849> <https://www.2el3byazici.com/locked-crack-2022/> <https://www.sport1ne.com/easy-toolbox-crack-product-key-full-download-final-2022/> <https://coleccionohistorias.com/2022/07/04/dark-view-for-firefox-crack-download-for-windows-latest/> <https://nailsmerle.com/baycheck-crack-free-for-windows-latest-2022/> <https://sfinancialsolutions.com/canon-mp-navigator-ex-for-canon-pixma-mx870-free-download-for-windows-latest-2022/> [https://www.cranbrookcollege.com/wp-content/uploads/2022/07/Irrigation\\_Caddy\\_Crack\\_Keygen\\_For\\_LifeTime\\_MacWin\\_March2022.pdf](https://www.cranbrookcollege.com/wp-content/uploads/2022/07/Irrigation_Caddy_Crack_Keygen_For_LifeTime_MacWin_March2022.pdf) <https://cameraitacina.com/en/system/files/webform/feedback/wesbneve762.pdf> <https://ryansellsflorida.com/2022/07/04/listen-2-web-crack-free-mac-win/> [http://love.pinkjelly.org/upload/files/2022/07/Ws6FoTjmBZ6CqIAdygOJ\\_04\\_e64d27ae33886f8804eaef7a81b8ca6f\\_file.pdf](http://love.pinkjelly.org/upload/files/2022/07/Ws6FoTjmBZ6CqIAdygOJ_04_e64d27ae33886f8804eaef7a81b8ca6f_file.pdf) [https://curriculocerto.com/wp-content/uploads/2022/07/Site\\_Logfile\\_Explorer.pdf](https://curriculocerto.com/wp-content/uploads/2022/07/Site_Logfile_Explorer.pdf) [http://weymouthma.pt7.vt-s.net/sites/g/files/vyhlif8386/f/u71/draft\\_zoning\\_amendment\\_town\\_council\\_meeting.pdf](http://weymouthma.pt7.vt-s.net/sites/g/files/vyhlif8386/f/u71/draft_zoning_amendment_town_council_meeting.pdf) <http://geniyarts.de/?p=27213> [https://gsmile.app/upload/files/2022/07/4bcRWZ6K9DO89QWrZx5l\\_04\\_c29531907a90a73c1621ab3fd1d02cf4\\_file.pdf](https://gsmile.app/upload/files/2022/07/4bcRWZ6K9DO89QWrZx5l_04_c29531907a90a73c1621ab3fd1d02cf4_file.pdf) <https://2z01.com/siteview-desktop-management-crack-product-key-full-mac-win/> <https://gembeltraveller.com/thinkpad-bios-settings-capture-playback-utility-1-0-4-13-crack-with-registration-code-updated/> [https://desifaceup.in/upload/files/2022/07/Iks7psZE9euQYrf53Sba\\_04\\_e64d27ae33886f8804eaef7a81b8ca6f\\_file.pdf](https://desifaceup.in/upload/files/2022/07/Iks7psZE9euQYrf53Sba_04_e64d27ae33886f8804eaef7a81b8ca6f_file.pdf)